## Matrix Decomposition methods

## LU Decomposition

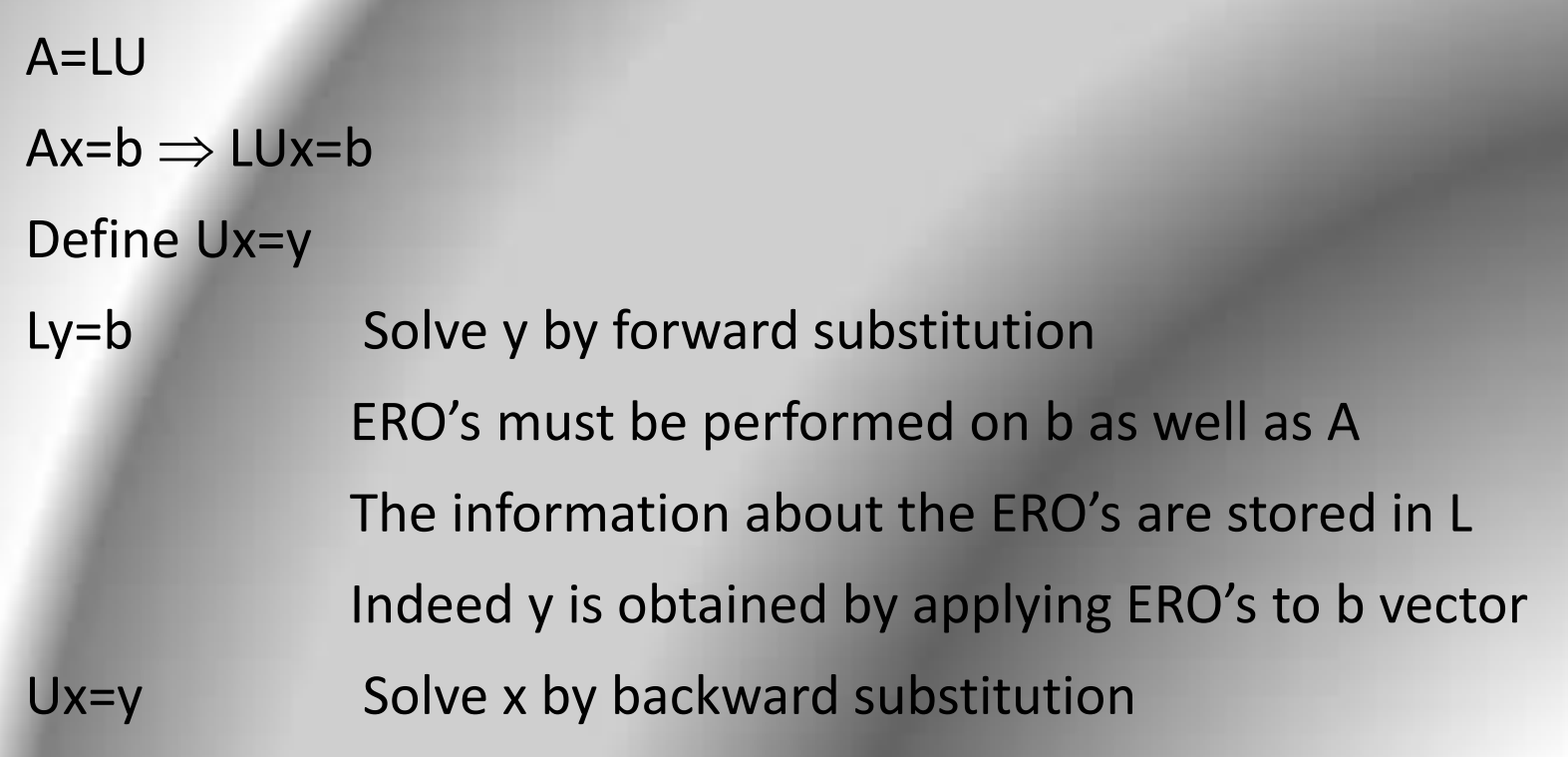

 $ERO \implies #$  of rows with at least one nonzero entry

#### LU Decomposition by Gaussian elimination

There are infinitely many different ways to decompose A. Most popular one: U=Gaussian eliminated matrix L=Multipliers used for elimination

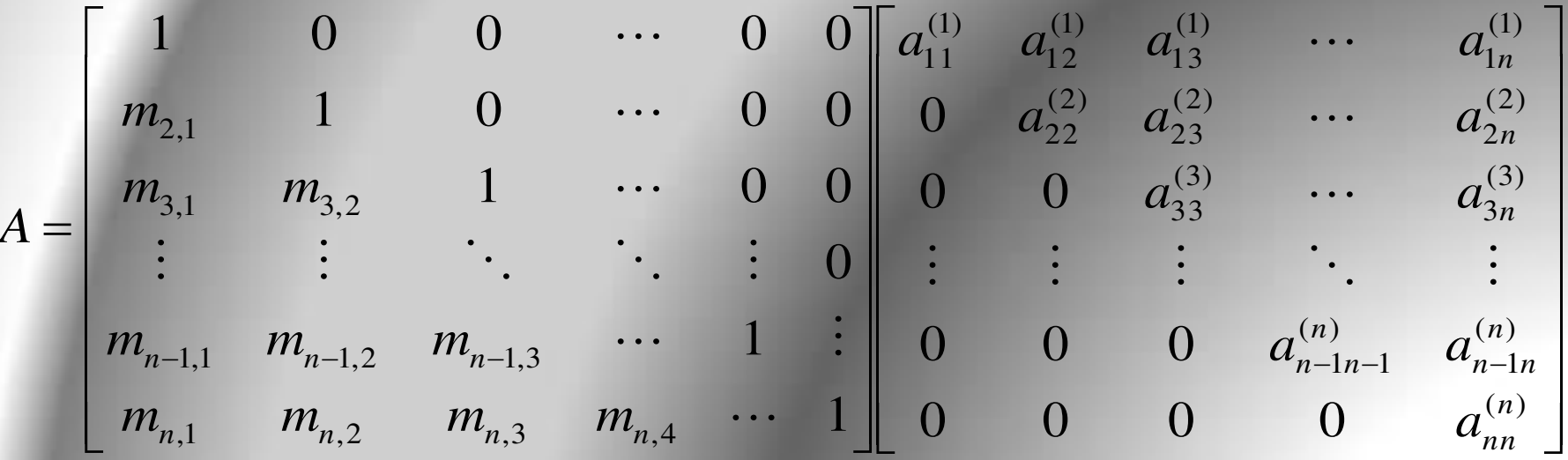

*Compact storage:* The diagonal entries of L matrix are all 1's, they don't need to be stored. LU is stored in a single matrix.

#### Operation count

3 3

 $n^3$  *n*  $\overline{\phantom{0}}$ 

- A=LU Decomposition
- Ly=b forward substitution
- Ux=y backward substitution

$$
\bullet \quad \text{Total} \qquad \quad \frac{n^3}{3} + n^2 - \frac{n}{3}
$$

• For different RHS vectors, the system can be efficiently solved.

2

 $n^2 + n$ 

Done only once

2

2  $n^2 - n$ 

# Pivoting

- Computer uses *finite-precision* arithmetic
- A small error is introduced in each arithmetic operation, *error propagates*
- When the pivotal element is very small, the multipliers will be large.
- Adding numbers of widely differening magnitude can lead to *loss of significance*.
- To reduce error, row interchanges are made to *maximise* the magnitude of *the pivotal element*

#### Example: Without Pivoting

4-digit arithmetic  
\n
$$
\begin{bmatrix}\n1.133 & 5.281 \\
24.14 & -1.210\n\end{bmatrix}\n\begin{bmatrix}\nx_1 \\
x_2\n\end{bmatrix} =\n\begin{bmatrix}\n6.414 \\
22.93\n\end{bmatrix}
$$
\n
$$
m_{21} = \frac{24.14}{1.133} = 21.31
$$
\n
$$
\begin{bmatrix}\n1.133 & 5.281 \\
0.000 & -113.7\n\end{bmatrix}\n\begin{bmatrix}\nx_1 \\
x_2\n\end{bmatrix} =\n\begin{bmatrix}\n6.414 \\
-113.8\n\end{bmatrix}
$$
\n
$$
\begin{bmatrix}\nx_1 \\
x_2\n\end{bmatrix} =\n\begin{bmatrix}\n0.9956 \\
1.001\n\end{bmatrix}
$$
\nLoss of significance

#### Example: With Pivoting

İ  $\overline{\phantom{0}}$ į ı  $\overline{\phantom{a}}$   $\vert$  =  $\overline{\phantom{0}}$  $\overline{\phantom{a}}$  $\overline{\phantom{a}}$  $\overline{\phantom{a}}$  $\overline{\phantom{a}}$  $\overline{\phantom{a}}$  $\rfloor$  $\overline{\phantom{a}}$ I  $\overline{\phantom{a}}$  $\begin{bmatrix} 24.14 & - \end{bmatrix}$ 6.414 22.93 1.133 5.281  $24.14$   $-1.210$ 2 1 *x x*

0.04693 24.14 1.133  $m_{21} = \frac{1.133}{24.14} =$ 

 $\overline{\phantom{a}}$  $\rfloor$   $\overline{\phantom{a}}$   $\vert$  =  $\overline{\phantom{a}}$ l  $\overline{\phantom{a}}$  $\overline{\phantom{a}}$ I ı  $\overline{\phantom{0}}$  I  $\overline{\phantom{a}}$  $\begin{bmatrix} 24.14 & - \end{bmatrix}$ 5.338 22.93 0.000 5.338  $24.14$   $-1.210$ 2 1 *x x*  $\overline{\phantom{a}}$  $\rfloor$  $\overline{\phantom{a}}$   $\overline{\phantom{a}}$  $\overline{\phantom{a}}$  $\vert$  = ł  $\overline{\phantom{a}}$  1.000 1.000 2 1 *x x*

## Pivoting procedures

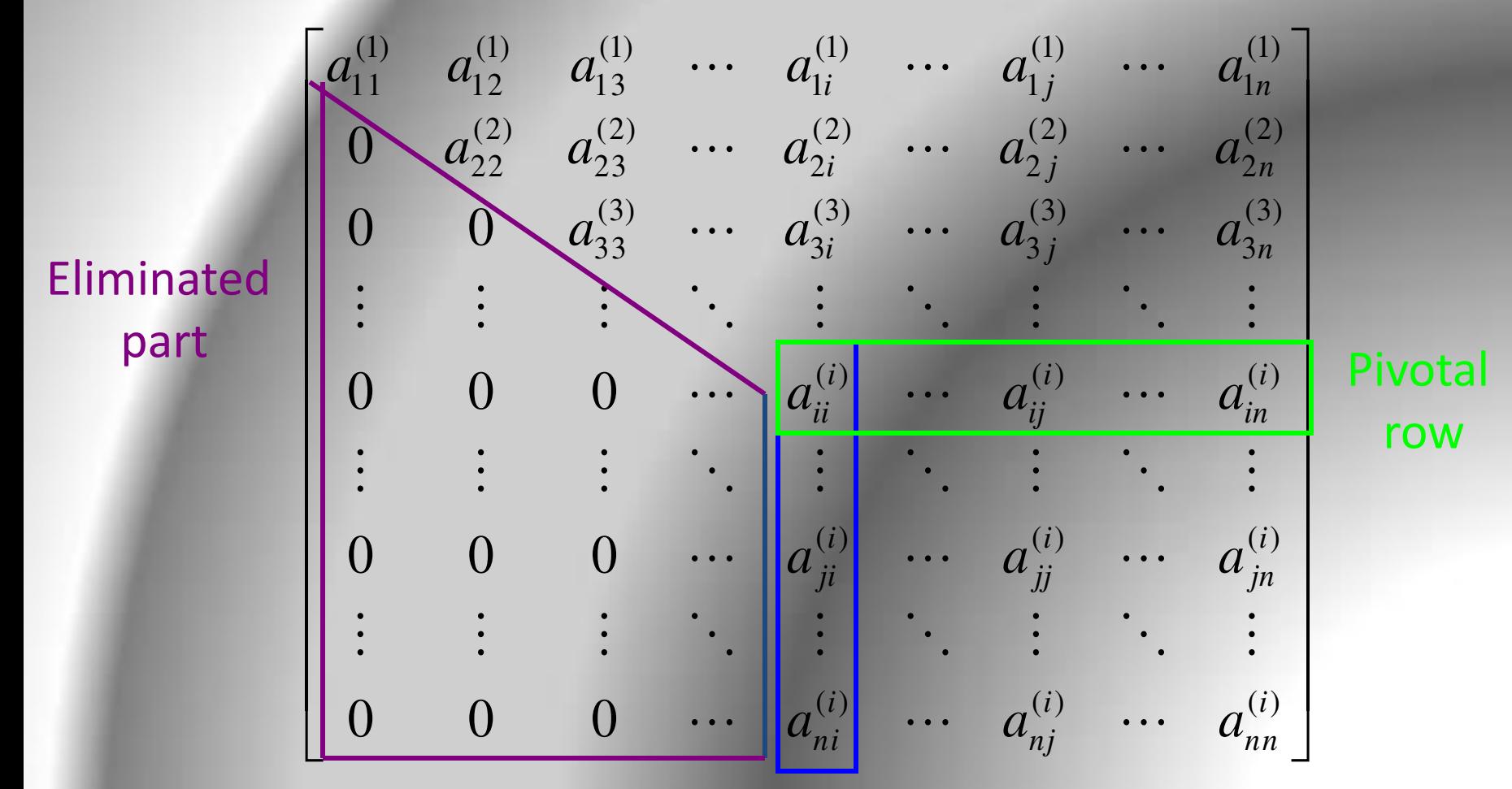

#### Pivotal column

Engineering Mathematics III

## Row pivoting

- Most commonly used *partial pivoting* procedure
- Search the pivotal column
- Find the largest element in magnitude
- Then switch this row with the pivotal row

## Row pivoting

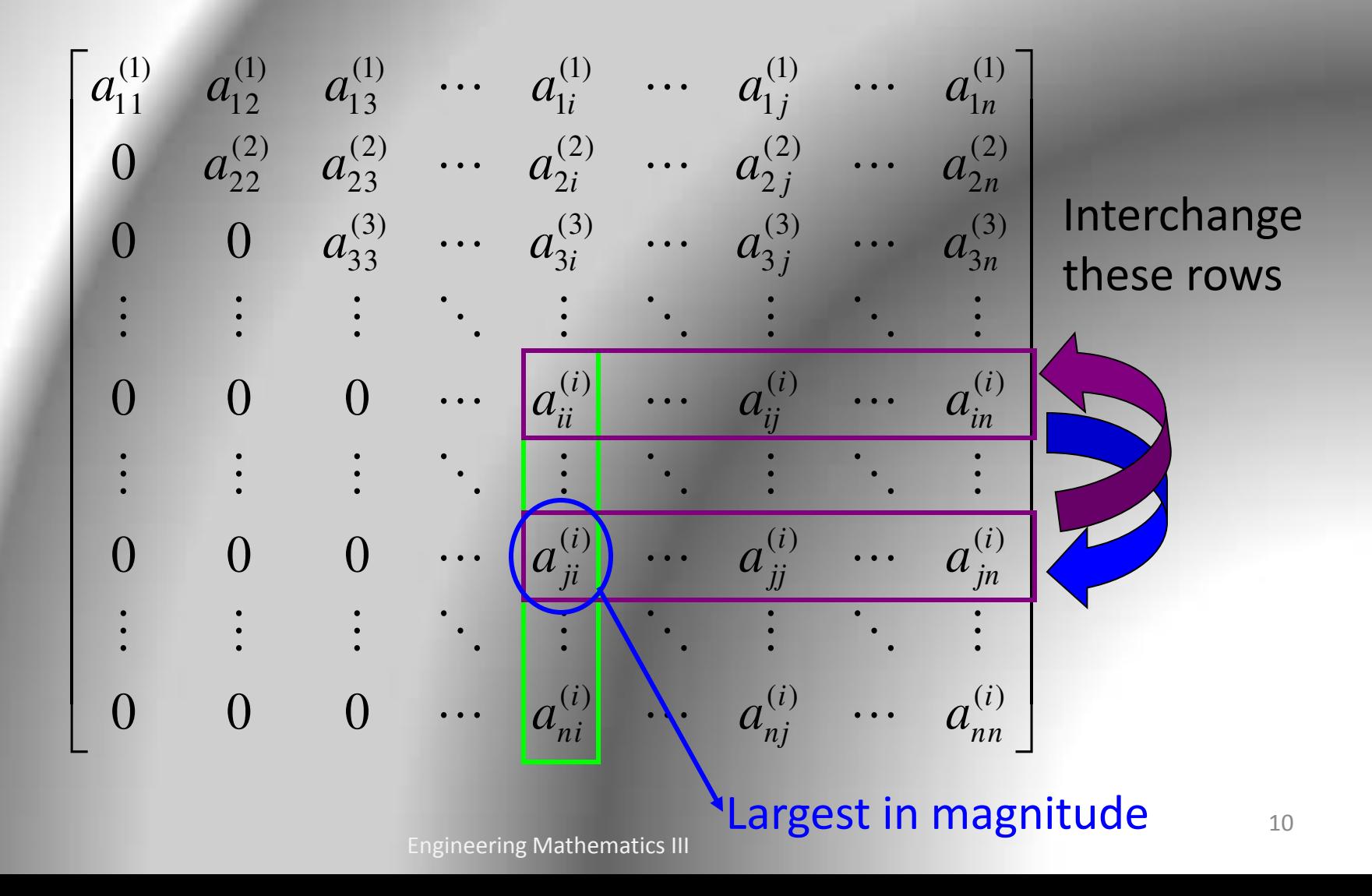

## Column pivoting

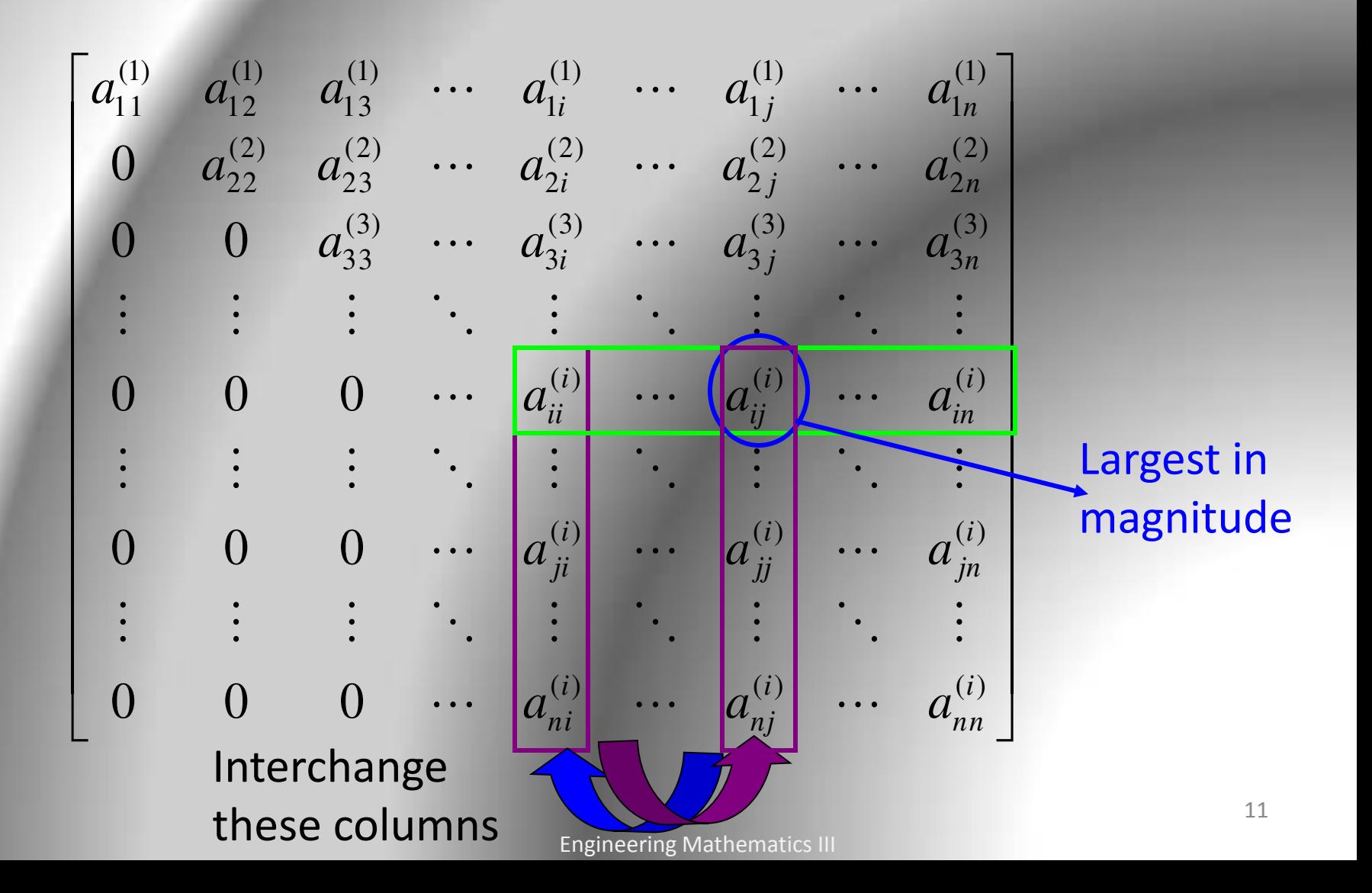

#### Complete pivoting

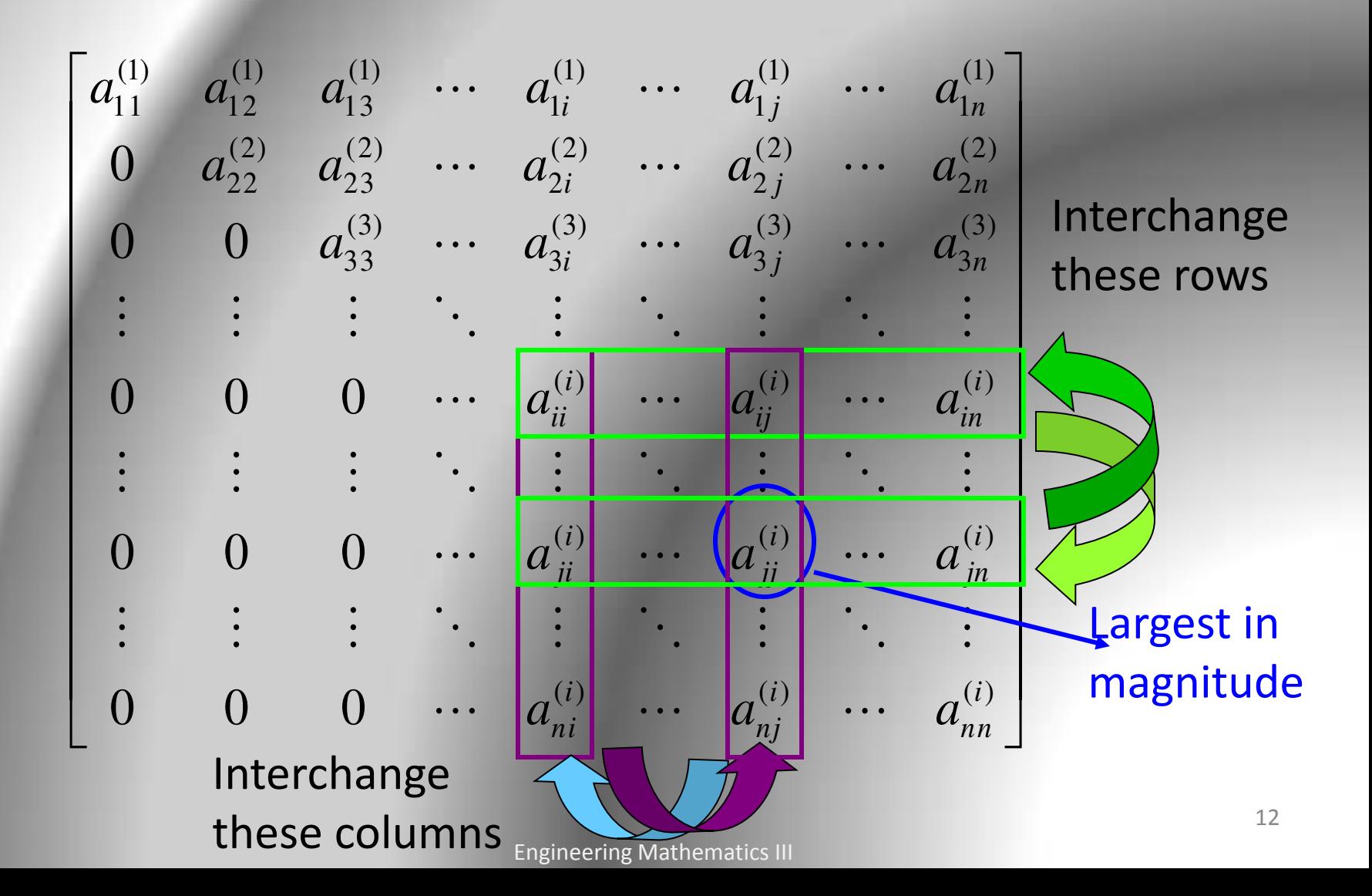

#### Row Pivoting in LU Decomposition

- When two rows of A are interchanged, those rows of b should also be interchanged.
- Use a pivot vector. Initial pivot vector is integers from 1 to n.
- When two rows (i and j) of A are interchanged, apply that to pivot vector.

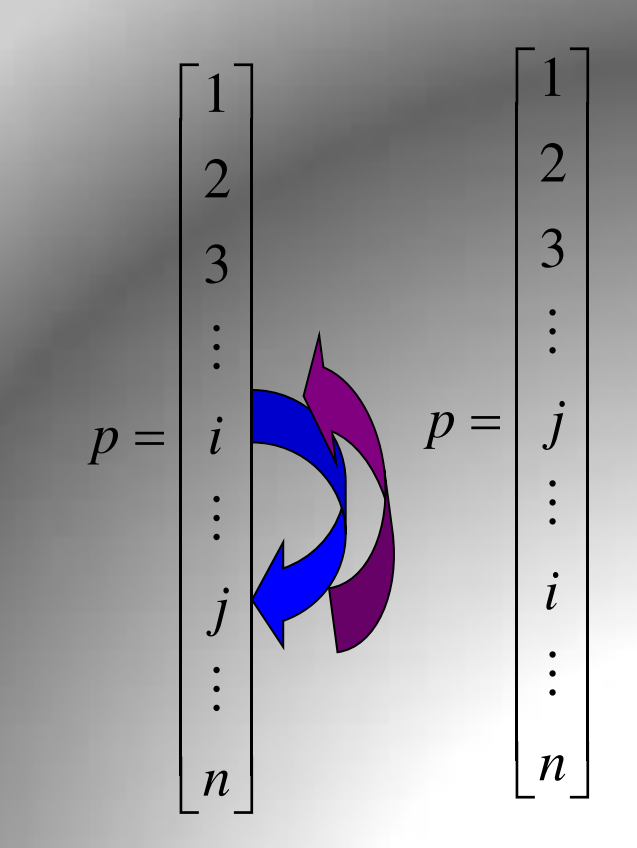

#### Modifying the b vector

- When LU decomposition of A is done, the pivot vector tells the order of rows after interchanges
- Before applying forward substitution to solve Ly=b, modify the order of b vector according to the entries of pivot vector

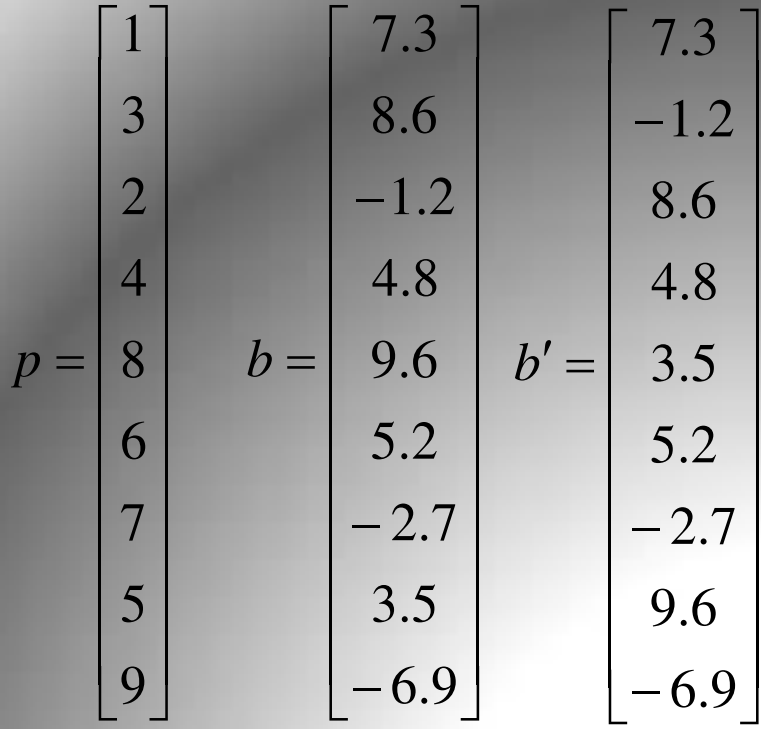

$$
A' = \begin{bmatrix} -4 & -2 & 1 \\ 0 & 3 & 2 \\ 1 & 4 & -2 \end{bmatrix} \quad p = \begin{bmatrix} 2 \\ 1 \\ 3 \end{bmatrix}
$$

Eliminate  $a_{21}$  and  $a_{31}$  by using  $a_{11}$  as pivotal element A=LU in compact form (in a single matrix)

$$
A' = \begin{bmatrix} -4 & -2 & 1 \\ 0 & 3 & 2 \\ -0.25 & 3.5 & -1.75 \end{bmatrix} \quad p = \begin{bmatrix} 2 \\ 1 \\ 3 \end{bmatrix}
$$

Multipliers (L matrix)

$$
A' = \begin{bmatrix} -4 & -2 & 1 \\ 0 & 3 & 2 \\ -0.25 & 3.5 & -1.75 \end{bmatrix} \quad p = \begin{bmatrix} 2 \\ 1 \\ 3 \end{bmatrix}
$$

Column search: Maximum magnitude at the third row Interchange 2nd and 3rd rows

$$
A' = \begin{bmatrix} -4 & -2 & 1 \\ -0.25 & 3.5 & -1.75 \\ 0 & 3 & 2 \end{bmatrix} \quad p = \begin{bmatrix} 2 \\ 3 \\ 1 \end{bmatrix}
$$

$$
A' = \begin{bmatrix} -4 & -2 & 1 \\ -0.25 & 3.5 & -1.75 \\ 0 & 3 & 2 \end{bmatrix} \quad p = \begin{bmatrix} 2 \\ 3 \\ 1 \end{bmatrix}
$$

Eliminate  $a_{32}$  by using  $a_{22}$  as pivotal element

$$
A' = \begin{bmatrix} -4 & -2 & 1 \\ -0.25 & 3.5 & -1.75 \\ 0 & 3/3.5 & 3.5 \end{bmatrix} \quad p = \begin{bmatrix} 2 \\ 3 \\ 1 \end{bmatrix}
$$

Multipliers (L matrix)

$$
A' = \begin{bmatrix} 1 & 0 & 0 \\ -0.25 & 1 & 0 \\ 0 & 3/3.5 & 1 \end{bmatrix} \begin{bmatrix} -4 & -2 & 1 \\ 0 & 3.5 & -1.75 \\ 0 & 0 & 3.5 \end{bmatrix} \quad p = \begin{bmatrix} 2 \\ 3 \\ 1 \end{bmatrix}
$$

$$
p = \begin{bmatrix} 2 \\ 3 \\ 1 \end{bmatrix} \quad b = \begin{bmatrix} 12 \\ -5 \\ 3 \end{bmatrix} \Rightarrow b' = \begin{bmatrix} -5 \\ 3 \\ 12 \end{bmatrix}
$$

$$
A'x = b' \quad LUx = b'
$$

$$
Ly = b'
$$

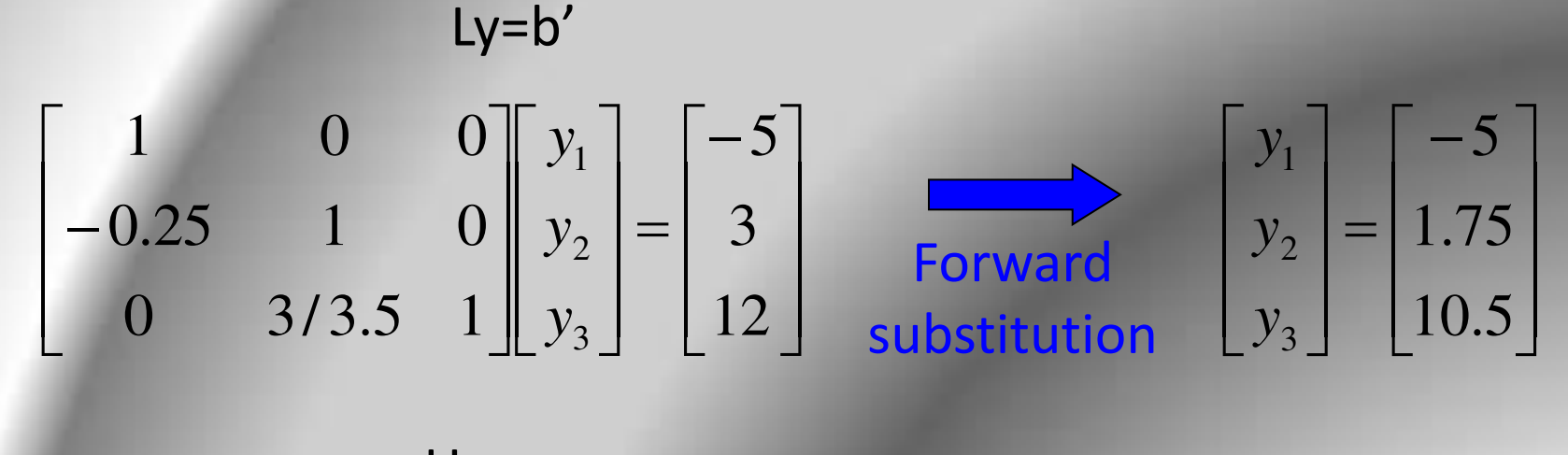

 $\overline{\phantom{a}}$  $\overline{\phantom{a}}$  $\overline{\phantom{a}}$  $\rfloor$  $\overline{\phantom{a}}$  $\mathbf{r}$ I  $\overline{\phantom{a}}$  $\overline{\mathsf{L}}$  $\mathbf{r}$  $=$ J  $\overline{\phantom{a}}$  $\overline{\phantom{a}}$  $\overline{a}$  $\overline{\phantom{a}}$  $\overline{\phantom{a}}$ L  $\overline{\phantom{a}}$ 3 2 1 3 2 1 *x x x* I I j  $\overline{\phantom{a}}$ ı  $\overline{\phantom{a}}$ ı I  $\overline{\mathsf{L}}$ **F**  $\equiv$ I J J  $\overline{\phantom{a}}$  $\overline{\phantom{a}}$  $\overline{\phantom{a}}$  $\mathbb{R}$  $\mathbb{R}$  $\overline{\phantom{a}}$  $\mathbf{r}$  $\overline{\phantom{a}}$ I I  $\overline{\phantom{a}}$  $\overline{\phantom{a}}$ I I ı  $\overline{\phantom{a}}$ ı  $\overline{\phantom{0}}$  $-4 -$ 10.5 1.75 5 0 0 3.5  $0 \quad 3.5 \quad -1.75$  $4 -2 1$ 3 2 1 *x x x* Backward substitution Ux=y

## Different forms of LU factorization

• Doolittle form Obtained by Gaussian elimination

• Crout form

• Cholesky form

$$
\begin{bmatrix} a_{11} & a_{12} & a_{13} \ a_{21} & a_{22} & a_{23} \ a_{31} & a_{32} & a_{33} \end{bmatrix} = \begin{bmatrix} 1 & 0 & 0 \ l_{21} & 1 & 0 \ l_{31} & l_{32} & 1 \end{bmatrix} \begin{bmatrix} u_{11} & u_{12} & u_{13} \ 0 & u_{12} & u_{23} \ 0 & 0 & u_{33} \end{bmatrix}
$$

$$
\begin{bmatrix} a_{11} & a_{12} & a_{13} \ a_{21} & a_{22} & a_{23} \ a_{31} & a_{32} & a_{33} \end{bmatrix} = \begin{bmatrix} l_{11} & 0 & 0 \ l_{21} & l_{22} & 0 \ l_{31} & l_{32} & l_{33} \end{bmatrix} \begin{bmatrix} 1 & u_{12} & u_{13} \ 0 & 1 & u_{23} \ 0 & 0 & 1 \end{bmatrix}
$$

$$
\begin{bmatrix} 1 & 0 & 0 \ l_{21} & 1 & 0 \ l_{31} & l_{32} & 1 \end{bmatrix} \begin{bmatrix} d_{11} & 0 & 0 \ 0 & d_{22} & 0 \ 0 & 0 & d_{33} \end{bmatrix} \begin{bmatrix} 1 & u_{12} & u_{13} \ 0 & 1 & u_{23} \ 0 & 0 & 1 \end{bmatrix}
$$